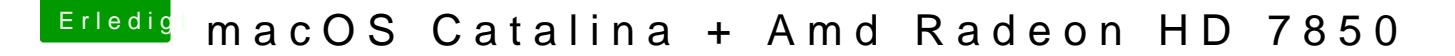

Beitrag von LuckyOldMan vom 26. Dezember 2019, 17:45

## [Zitat von Yan](https://www.hackintosh-forum.de/forum/thread/45760-macos-high-sierra-amd-radeon-hd-7850/?postID=556215#post556215)is 93

Es geht einfach nicht mit dieser Grafikkarte.

Meinst Du damit Deine Grakas oder die HD7850 generell?

Ich habe eben mal Deine config.plist zu öffnen versucht und bin bei der Meld

Klicke ich auf Reparieren, serviert mir der CC die für mich kryptische Zeilen Meine eigenen config.plists werden anstandslos geöffnet. Wie löse ich das die Einstellungen gerne anschauen möchte?

Gruß

LOM